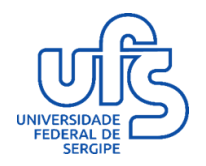

**UNIVERSIDADE FEDERAL DE SERGIPE PRÓ-REITORIA DE PÓS-GRADUAÇÃO E PESQUISA PROGRAMA DE PÓS-GRADUAÇÃO EM GESTÃO E INOVAÇÃO TECNOLÓGICA EM SAÚDE**

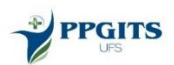

# **MANUAL PARA A ELABORAÇÃO DE DISSERTAÇÃO DO PROGRAMA DE PÓS-GRADUAÇÃO EM GESTÃO E INOVAÇÃO TECNOLÓGICA EM SAÚDE**

ARACAJU 2021

# **COMISSÃO ORGANIZADORA**

Em reunião do colegiado decidiu-se por implantar uma comissão para confeccionar um manual de normas para dissertação. De acordo com a Portaria nº 02/2020 os professores do PPGITS abaixo relacionados, organizaram um manual que foi apreciado por todos os membros do colegiado.

### **Coordenador do Programa**

Prof. Dr. Roque Pacheco de Almeida

# **Membros Titulares**

Prof. Dra. Adicineia Aparecida de Oliveira Profa. Dra. Lígia Mara Dolce de Lemos Profa. Dra. Silvia de Magalhães Simões Profa. Dra. Simone de Cássia Silva Prof. Dr. Walderi Monteiro da Silva Junior

# **Membro Suplente**

Prof. Dra. Joseílze Santos de Andrade

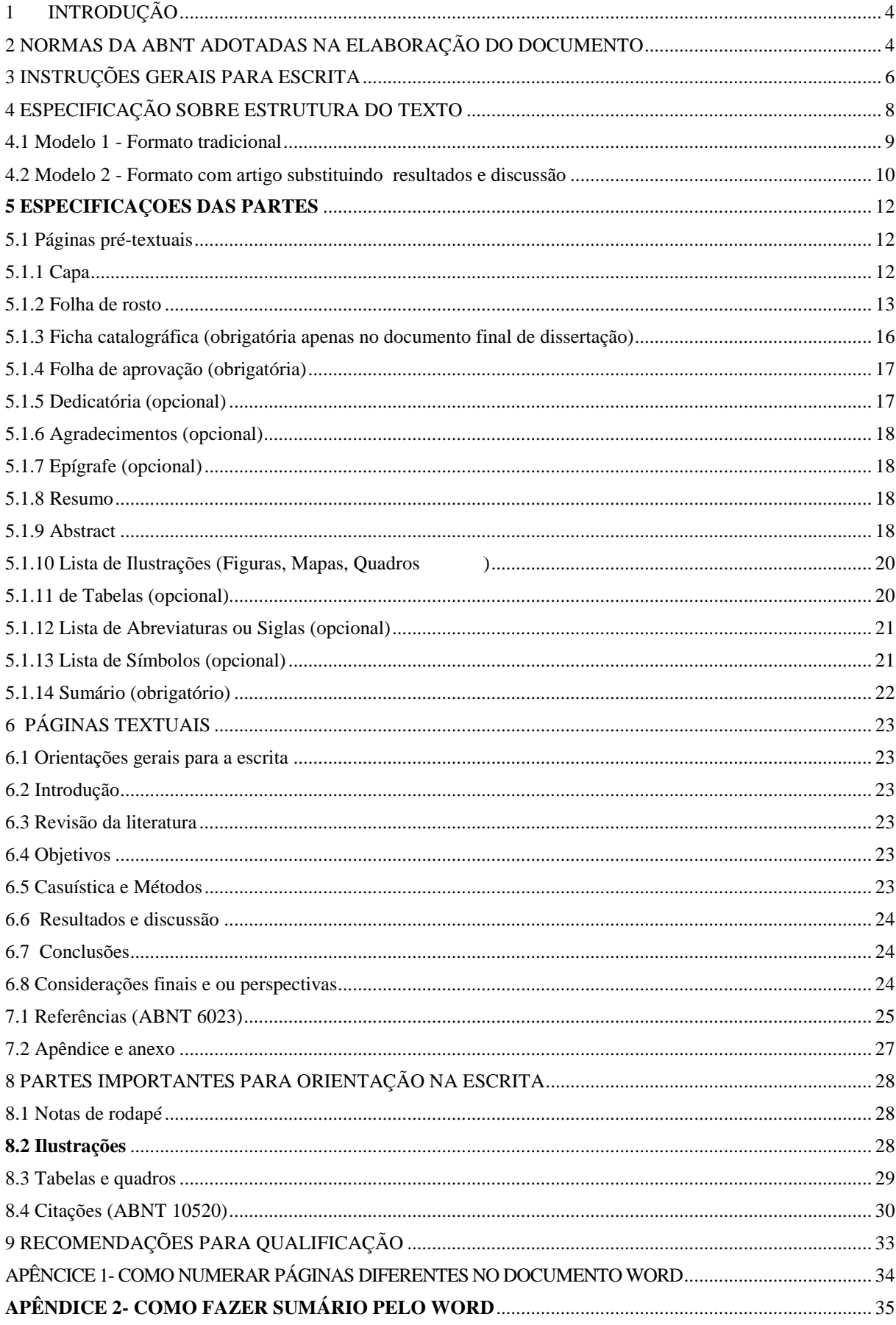

# **SUMÁRIO**

# <span id="page-3-0"></span>**1 INTRODUÇÃO**

O presente documento visa orientar os alunos do mestrado profissional do Programa de Pós- Graduação em Gestão e Inovação Tecnológica (PPGITS) da Universidade Federal de Sergipe a elaborar o texto relativo ao Exame de Qualificação e Dissertação, de forma padronizada, de acordo com normas vigentes da Associação Brasileira de Normas Técnicas (ABNT) e normas internas do PPGITS estabelecidas neste manual.

Formou-se uma comissão composta por alguns professores do programa para uniformizar a formatação da dissertação, facilitando escrita dos alunos e correção dos professores.

Sabe-se que toda padronização sofre atualizações pelas constantes mudanças das normas da ABNT ou adequação após sugestões do corpo discente e docente.

Após confecção, esse documento será apreciado pelos membros do colegiado do curso para posterior aprovação.

<span id="page-3-1"></span>Além das normas vigentes, acrescentamos algumas dicas de escrita e confecção de alguns documentos no word.

A dissertação a ser apresentada no Exame de Qualificação e no trabalho final para a defesa do mestrado profissional, devem seguir as normas vigentes da ABNT e o modelo proposto nesse Manual.

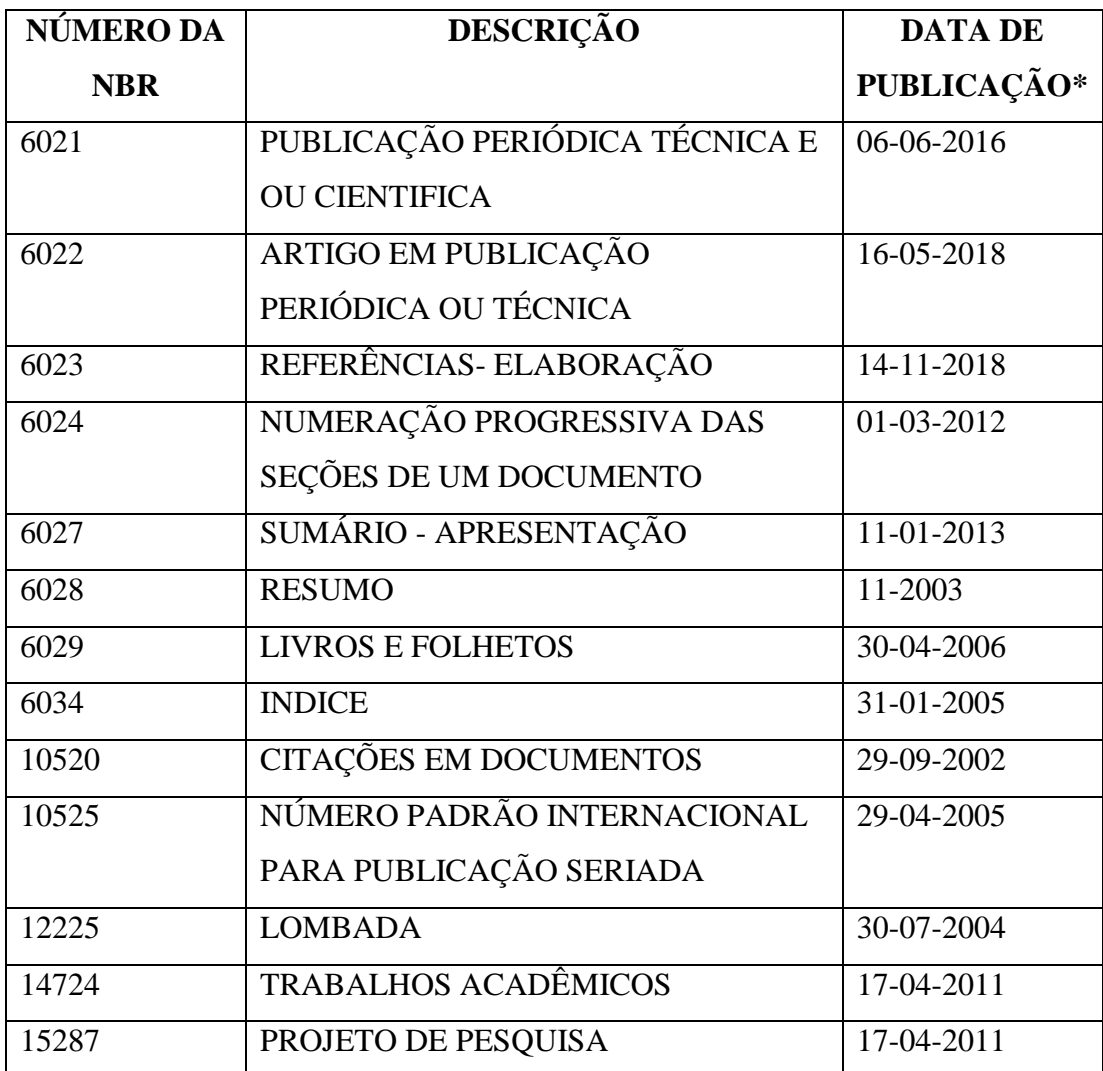

\*A data de publicação do documento pode sofrer alterações ao longo do tempo, dessa forma, deve-se sempre buscar atualizações, mas o número da NBR não muda.

# <span id="page-5-0"></span>**3 INSTRUÇÕES GERAIS PARA ESCRITA**

#### **3.1 Sobre a escrita em geral**

Deve ser em língua portuguesa e impressa na cor preta (exceto para ilustrações que poder colocar cores diferentes), sem timbre, de boa qualidade, formato A-4 (210 mm x 297 mm); A redação deve ser correta, precisa, uniforme, clara, acessível e idônea, como um tratamento objetivo e impessoal, evitando-se citações no formato referência pessoal; ex. realizamos (pessoal) realizou-se (impessoal)

- **Observação 1**. Em caso de opção pelo formato de artigo, que será inserido na seção de resultados e discussão, o mesmo deve vir em português seguindo todo o formato da dissertação (ABNT), independente se foi publicado ou não, indicando para qual revista foi enviado e ou publicado.
- **Observação 2-** Caso não tenha sido publicado, deve-se apresentar o artigo no formato enviado pela revista como Apêndice ao documento, juntamente com a comprovação de envio
- **Observação 3-** Em caso de artigo publicado, junta-se o documento como anexo ao documento da dissertação.

#### **3.2 Paginação**

A capa não é contada nem numerada. Todas as folhas do trabalho, a partir da folha de rosto, devem ser contadas, mas não numeradas. Numera-se somente a partir da **INTRODUÇÃO,** em algarismos arábicos, no canto superior direito.

#### **3.3 Nota sobre referencias, apêndices e anexos**

As referências, os apêndices (material do próprio autor) e os anexos (material de outros autores) seguem a numeração do texto. Ex. APÊNDICE A, ANEXO A. Devem vir centralizadas no texto.

#### **3.4 Fonte**

Deve-se utilizar a fonte **Times New Roman** com tamanho 12 em todo o trabalho,

inclusive capa, excetuando-se citações com mais de três linhas, notas de rodapé, paginação (lado direito e superior), dados internacionais de catalogação na publicação, legendas e fontes das ilustrações e das tabelas, que devem ser em tamanho menor e uniforme., onde usa-se fonte menor (10 ou 11).

**3.5 Unidades:** devem preferencialmente obedecer ao Sistema Internacional (SI).

**3.6 Margens**: configurar margens para o anverso da folha: esquerda e superior de 3 cm e direita e inferior de 2 cm

**3.7 Espaçamento:** todo texto deve ser digitado com espaçamento 1,5 entre as linhas, excetuando-se as citações de mais de três linhas, notas de rodapé, referências, legendas das ilustrações e das tabelas, natureza (tipo do trabalho, objetivo, nome da instituição a que é submetido e área de concentração), que devem ser digitados ou datilografados em espaço simples. As referências, ao final do trabalho, devem ser separadas entre si por um espaço simples em branco.

**3.8 Indicativos de seção:** todo título do indicativo de seção é precedido por um algarismo numérico e separado apenas por espaço de caractere. Os títulos das seções primárias (ex. Introdução, métodos, resultados, etc) devem começar em página ímpar (anverso), na parte superior esquerda da mancha gráfica, em caixa alta e ser separados do texto que os sucede por um espaço entre as linhas de 1,5. Da mesma forma, os títulos das subseções devem ser separados do texto que os precede e que os sucede por um espaço entre as linhas de 1,5. Títulos que ocupem mais de uma linha devem ser, a partir da segunda linha, alinhados abaixo da primeira letra da primeira palavra do título.

**3.9 Títulos sem indicativo numérica**: errata, agradecimentos, lista de ilustrações, lista de abreviaturas e siglas, lista de símbolos, resumos, sumário, referências, glossário, apêndice(s), anexo(s) e índice(s). Os mesmos devem ser centralizados.

**3.10 Elementos sem título e sem indicativo numérico:** Fazem parte desses elementos a folha de aprovação, a dedicatória e a(s) epígrafe(s).

**3.11 Numeração progressiva**: Elaborada conforme a ABNT NBR 6024. A numeração

progressiva deve ser utilizada para evidenciar a sistematização do conteúdo do trabalho. Destacam-se gradativamente os títulos das seções (caixa alta e negrito), e para os outros subsequentes, utiliza-se os recursos combinados de negrito, itálico ou sublinhado e outros, no sumário e, de forma idêntica, no texto.

**3.12 Siglas**: quando mencionada pela primeira vez no texto, deve ser indicada entre parênteses, precedida do nome completo. Ex. Associação Brasileira de Normas Técnicas (ABNT).

**3.13 Equações e fórmulas**: para facilitar a leitura, devem ser destacadas no texto e, se necessário, numeradas com algarismos arábicos entre parênteses, alinhados à direita. Na sequência normal do texto, é permitido o uso de uma entrelinha maior que comporte seus elementos (expoentes, índices, entre outros).

EXEMPLO:

$$
x^2 + y^2 = z^2 \tag{1}
$$

$$
(x2y2)/5
$$
 (2)

**3.14 Ilustrações**: Qualquer que seja o tipo de ilustração, sua identificação aparece na parte superior, precedida da palavra designativa (desenho, esquema, fluxograma, fotografia, gráfico, mapa, organograma, planta, quadro, retrato, figura, imagem, entre outros), seguida de seu número de ordem de ocorrência no texto, em algarismos arábicos, travessão e do respectivo título. Após a ilustração, na parte inferior, indicar a fonte consultada (elemento obrigatório, mesmo que seja produção do próprio autor), legenda, notas e outras informações necessárias à sua compreensão (se houver). A ilustração deve ser citada no texto e inserida o mais próximo possível do trecho a que se refere.

**3.15 Tabelas:** Devem ser citadas no texto, inseridas o mais próximo possível do trecho a que se referem e padronizadas conforme o Instituto Brasileiro de Geografia e Estatística (IBGE). Lembrando que tabela não possui linhas de grade internas, apenas duas acima (cabeçalho) e uma abaixo no final.

# <span id="page-7-0"></span>**4 ESPECIFICAÇÃO SOBRE ESTRUTURA DO TEXTO**

A elaboração do texto da qualificação e da dissertação deve possuir elementos prétextuais, textuais e pós-textuais de acordo com a sequência dos modelos 1 e 2. Para poder representar a escrita dos diversos trabalhos, pode-se escolher um dos modelos apresentados abaixo. Um do tipo tradicional e outro com artigos representando as seções de resultados e discussões.

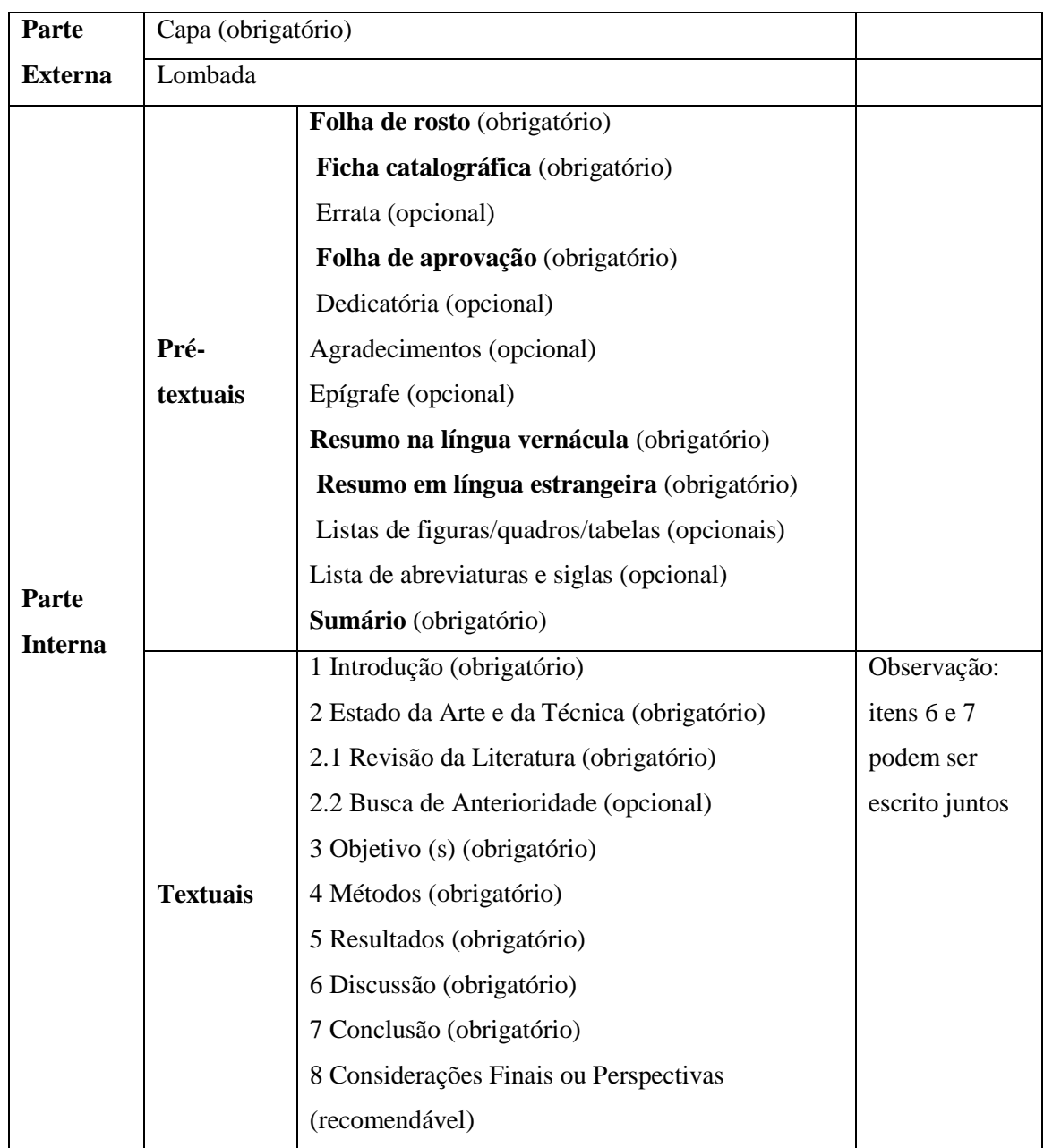

#### <span id="page-8-0"></span>**4.1 Modelo 1 - Formato tradicional**

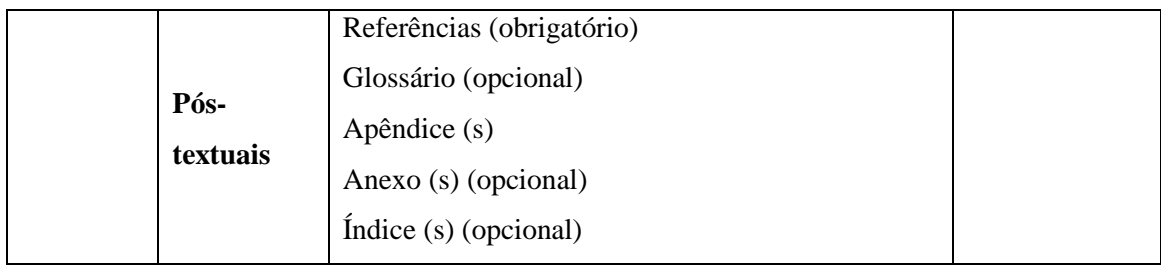

# <span id="page-9-0"></span>**4.2 Modelo 2 - Formato com artigo substituindo resultados e discussão**

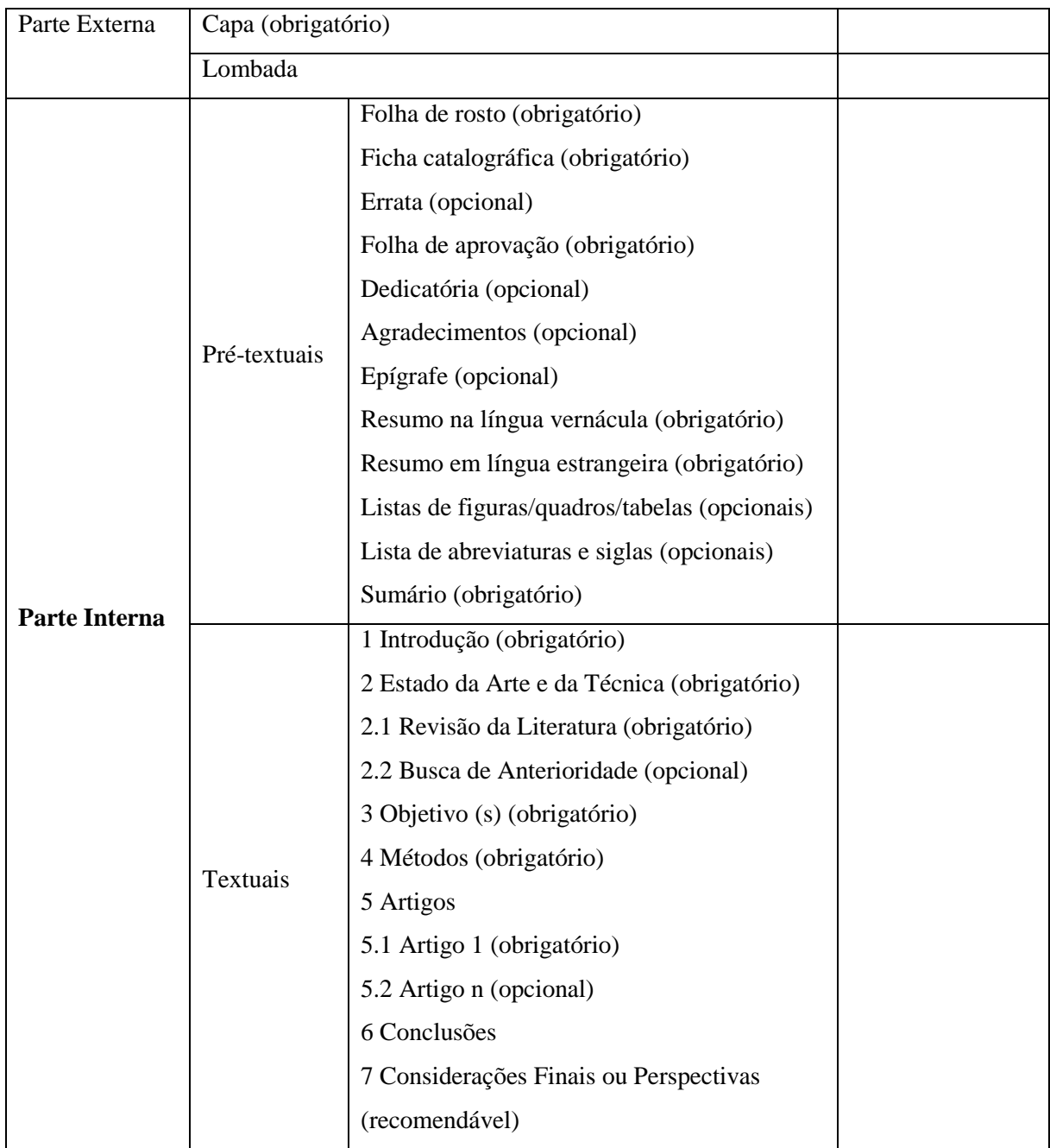

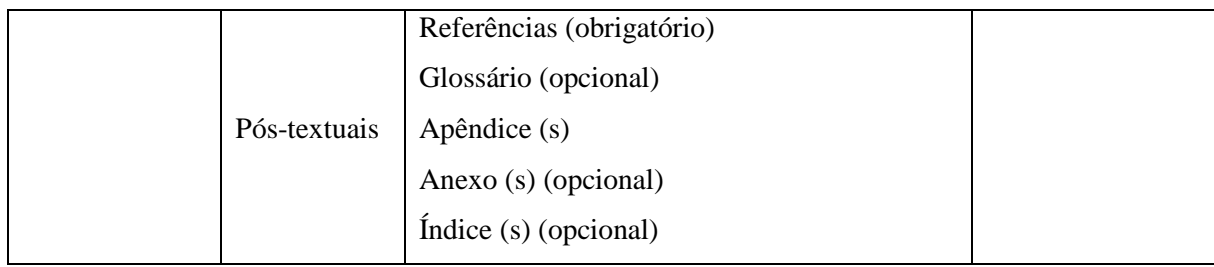

# <span id="page-11-0"></span>**5 ESPECIFICAÇOES DAS PARTES**

### <span id="page-11-1"></span>**5.1 Páginas pré-textuais**

### <span id="page-11-2"></span>**5.1.1 Capa**

- a) Em nenhum local da folha da capa deverá conter separação de sílabas;
- b) A página não é contada e nem numerada.
- c) Deve seguir rigorosamente o formato da Figura 1, sendo que todo o restante do documento deve seguir as margens indicadas na mesma.

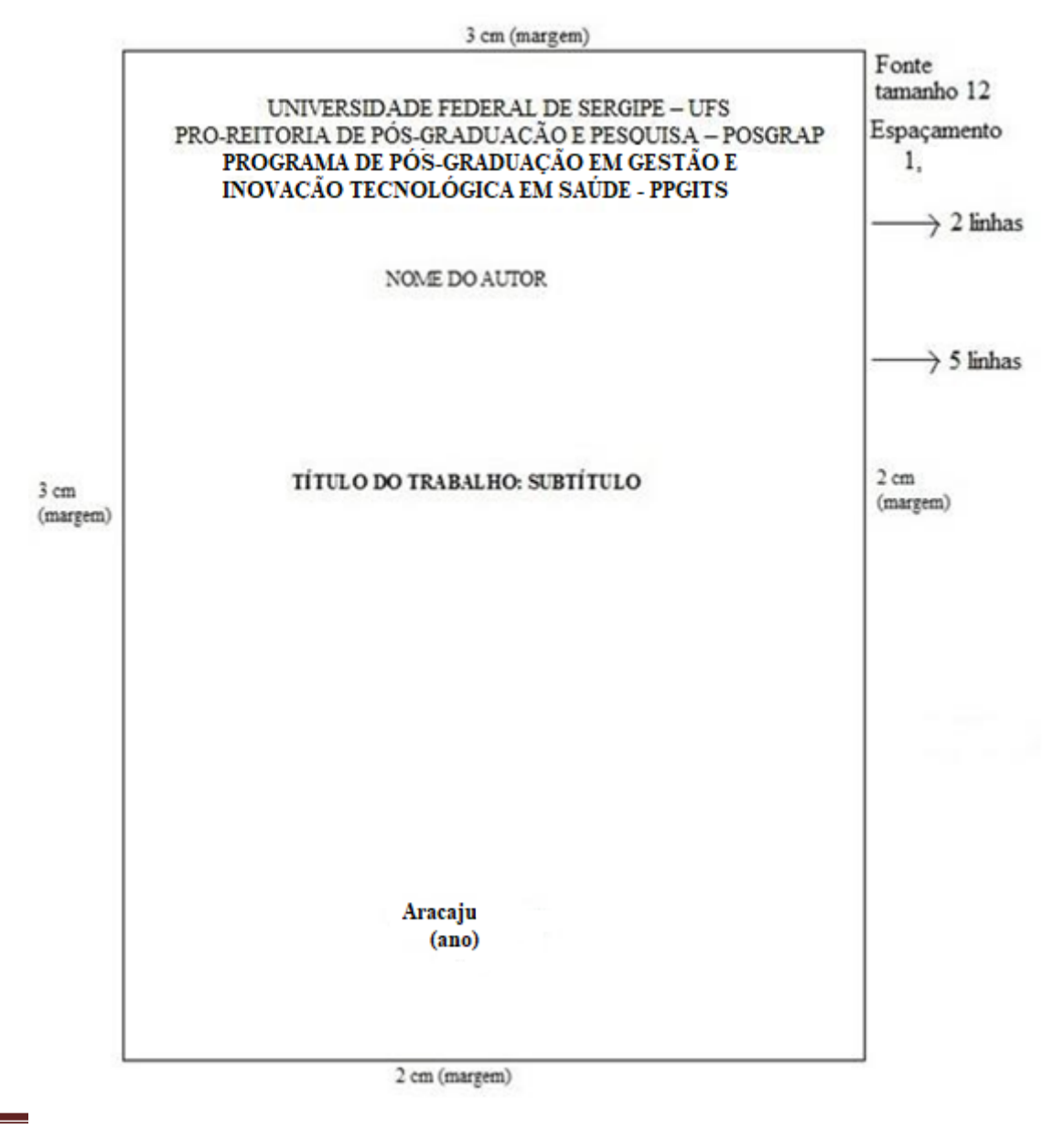

Figura 1 – Estrutura da Capa

PPGTIS/UFS - Ciuaue Universitaria "From José Aloisio de Campos". Av. Marechal Rondon s/nº - Jardim Rosa Elze. CEP: 49100-000. São Cristovão – SE

# <span id="page-12-0"></span>**5.1.2 Folha de rosto**

- a) A folha de rosto não deve ser numerada, apenas contada;
- b) Deve seguir rigorosamente o formato da Figura 2, sendo que os espaçamentos e tamanho de fonte seguem o da Ilustração anterior;
- c) Nome do orientador, não devem ser abreviados.

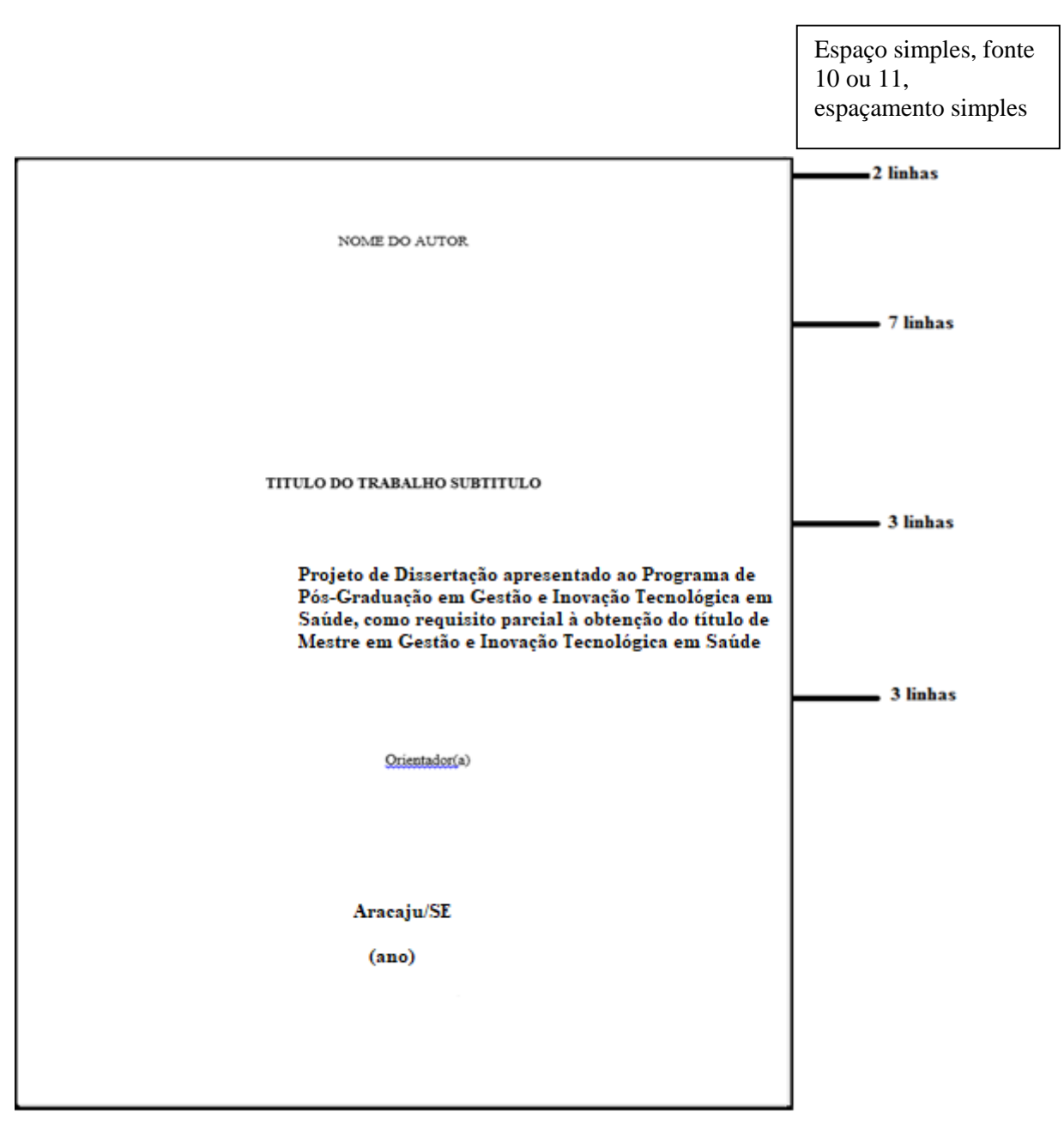

OBS: Quando for a Defesa Final, tirar a palavra Projeto.

Figura 2 – Estrutura da Folha de Rosto

# <span id="page-15-0"></span>**5.1.3 Ficha catalográfica (obrigatória apenas no documento final de dissertação)**

- d) A ficha catalográfica deve seguir o modelo da Biblioteca Central da UFS;
- e) O aluno deve necessariamente consultar a Biblioteca, para atualização da numeração (destacada em amarelo) e dos demais itens da ficha, antes da impressão final do trabalho;
- f) A ficha deve ser impressa no verso da folha de rosto;
- g) A indicação com XXX é fornecida pela biblioteca.

# EXEMPLO DE FICHA CATALOGRÁFICA

CXXX Silva, João.

Projeto programado de armazenamento de dados /João Silva; orientador José Santos. – Aracaju, 2016.

144 p.: il.

Inclui bibliografia.

Dissertação (Mestrado profissional em Gestão e Inovação Tecnológica em Saúde) –

Universidade Federal de Sergipe, 2020.

1. Hospital-escola. 2. Desenvolvimento tecnológico. 3. Gestão de projetos. 4. Banco de dados. 5. Engenharias. 6. Inovação. I. Santos, José (orient.). II. Universidade Federal de Sergipe. IV. Título.

CDU: XXX.XXX.XXX

# <span id="page-16-0"></span>**5.1.4 Folha de aprovação (obrigatória)**

a- Elemento obrigatório. Deve ser inserida após a folha de rosto, constituída pelo nome do autor do trabalho, título do trabalho e subtítulo (se houver), natureza (tipo do trabalho, objetivo, nome da instituição a que é submetido, área de concentração) data de aprovação, nome, titulação e assinatura dos componentes da banca examinadora e instituições a que pertencem. A data de aprovação e as assinaturas dos membros componentes da banca examinadora devem ser colocadas após a aprovação do trabalho.

b- Deve seguir rigorosamente o formato da Figura 3;

c- O nome do aluno, orientador e membros da banca deverão ser completos;

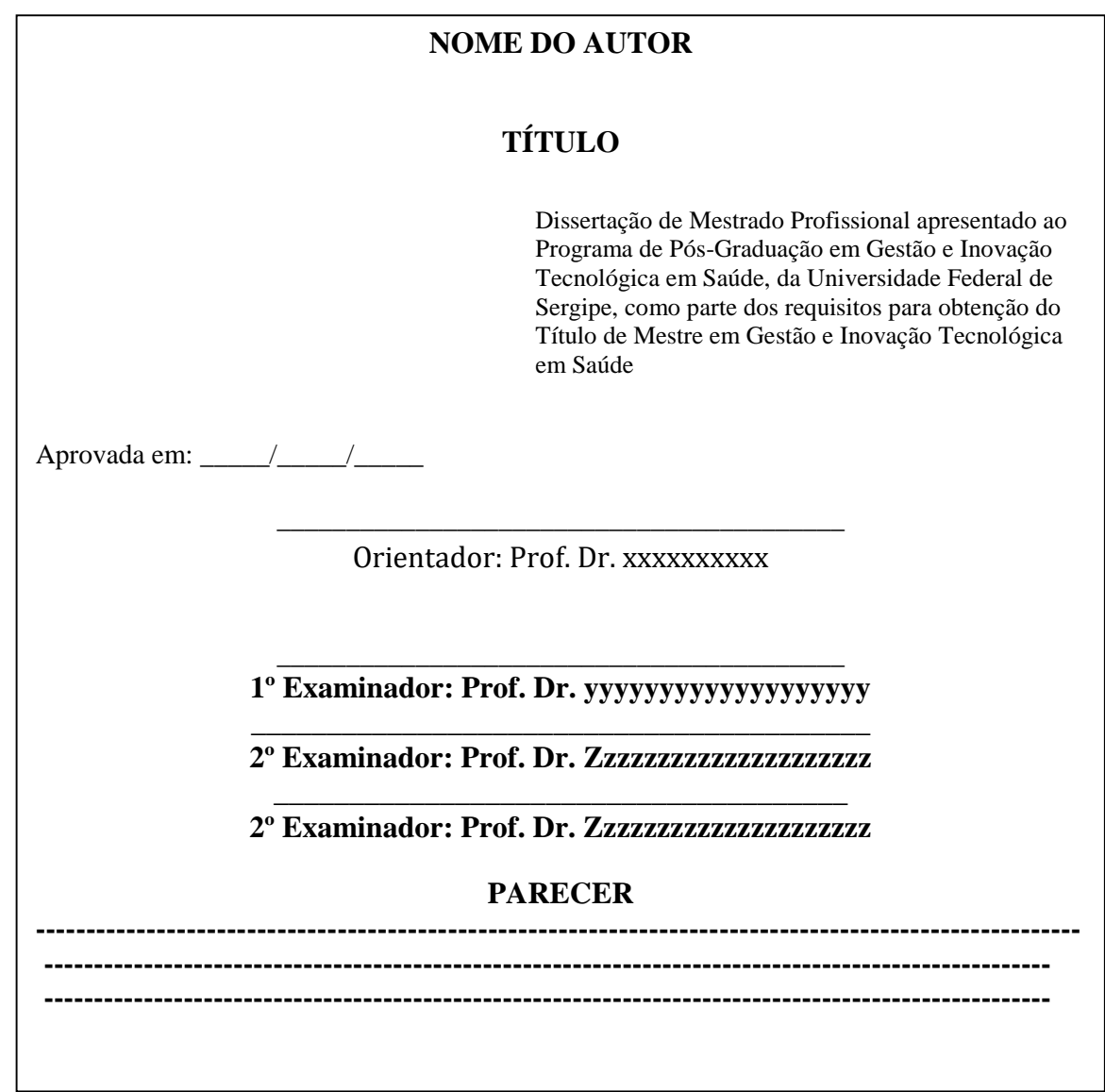

Figura 3 – Exemplo da Estrutura da Folha de Aprovação

# <span id="page-16-1"></span>**5.1.5 Dedicatória (opcional)**

a- O autor poderá dedicar o trabalho, por exemplo, para um ente amado ou colaboradores.

b- Geralmente é uma sentença simples, alinhada à esquerda, a aproximadamente 1/3 da

c- Deve seguir os padrões de margens, fontes e espaçamento das folhas anteriores.

#### <span id="page-17-0"></span>**5.1.6 Agradecimentos (opcional)**

a- Serve para o autor agradecer às pessoas e/ou instituições que contribuíram para a realização do trabalho: familiares, colegas, professores, funcionários etc.

b- Deve seguir os padrões de margens, fontes e espaçamento das folhas anteriores.

#### <span id="page-17-1"></span>**5.1.7 Epígrafe (opcional)**

a- Citação direta escolhida pelo autor, que deve figurar próximo à margem inferior, sem aspas, com indicação da autoria.

B= Deve ser alinhada à direita, a aproximadamente 1/3 da altura total da página.

c- Deve seguir os padrões de margens, fontes e espaçamento das folhas anteriores.

#### <span id="page-17-2"></span>**5.1.8 Resumo**

a- O resumo deve ser estruturado, ou seja, conter os indicativos de seção antes da apresentação do texto. Ressaltar o objetivo, o método, os resultados e as conclusões do trabalho. Deve ser composto de uma sequência corrente de frases concisas e não de uma enumeração de tópicos, apresentando-se em parágrafo único.

b- Deve seguir rigorosamente o formato da Figura 4

c- O corpo do resumo não deve exceder a 500 palavras e todo o resumo,

incluindo as palavras-chave (no mínimo 3), não deve exceder 1 página.

d- O resumo deverá estar na mesma linguagem do texto.

e) Ao final do resumo, deve-se utilizar de 3 até seis descritores da BIREME. abstract os "MESH" termos no PUBMED.

#### <span id="page-17-3"></span>**5.1.9 Abstract**

a- É um resumo do trabalho em inglês. Deve vir após o Resumo, na mesma página. Seguir estrutura do resumo mostrada na Figura 5, sendo que se deve trocar "Palavras-chave" por "Keywords", de acordo com "MESH" termos no PUBMED.

b- Não pode ter informações que não estão no resumo da língua vernácula.

Figura 4 – Estrutura do Resumo

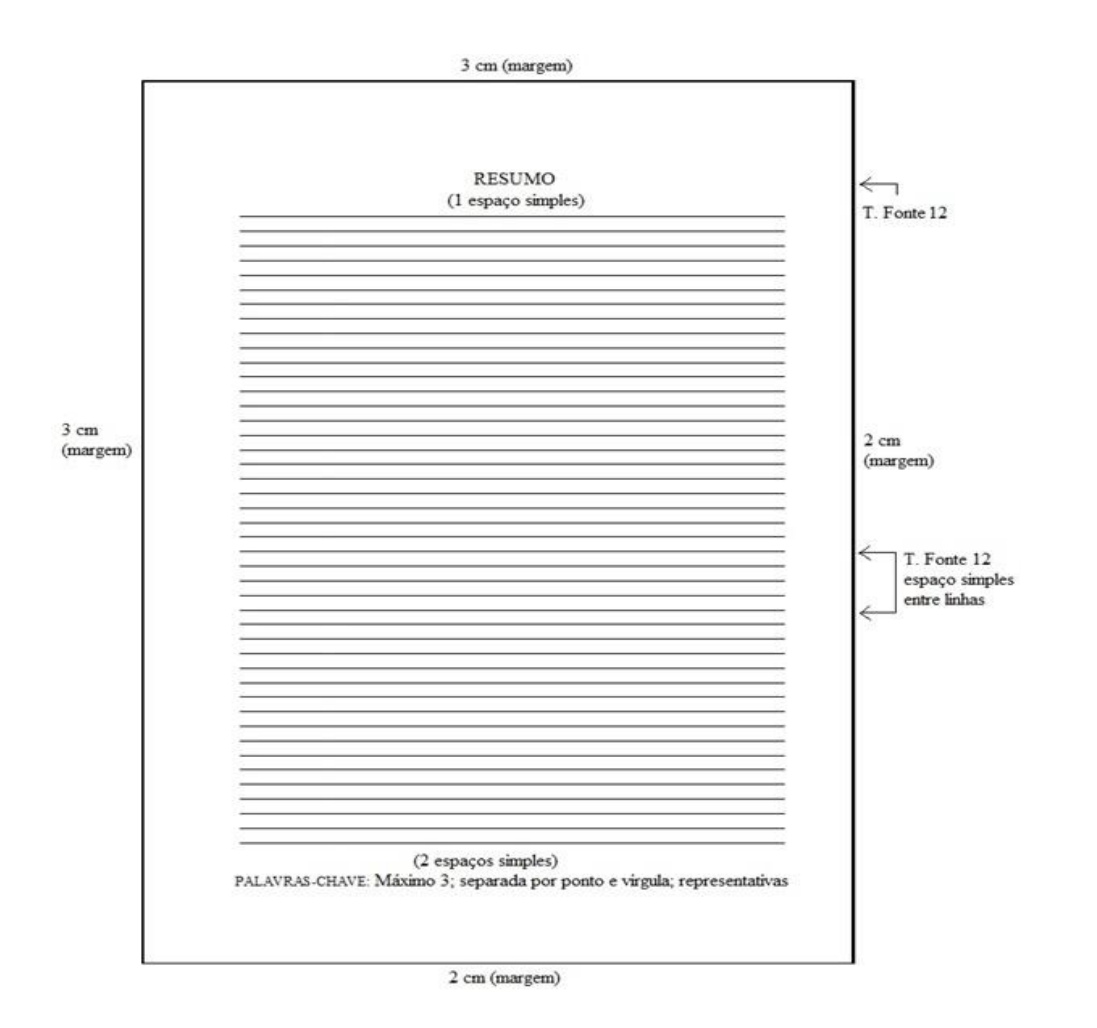

# <span id="page-19-0"></span>**5.1.10 Lista de Ilustrações (Figuras, Mapas, Quadros........... )**

a- Deve ser constituída única lista para cada tipo de Ilustração (Figuras, Mapas, Quadros, Fórmulas etc.)

- b- Recomenda-se fortemente o uso de indexação automática e referência cruzada
- c- Deve seguir rigorosamente o formato da Figura 5.

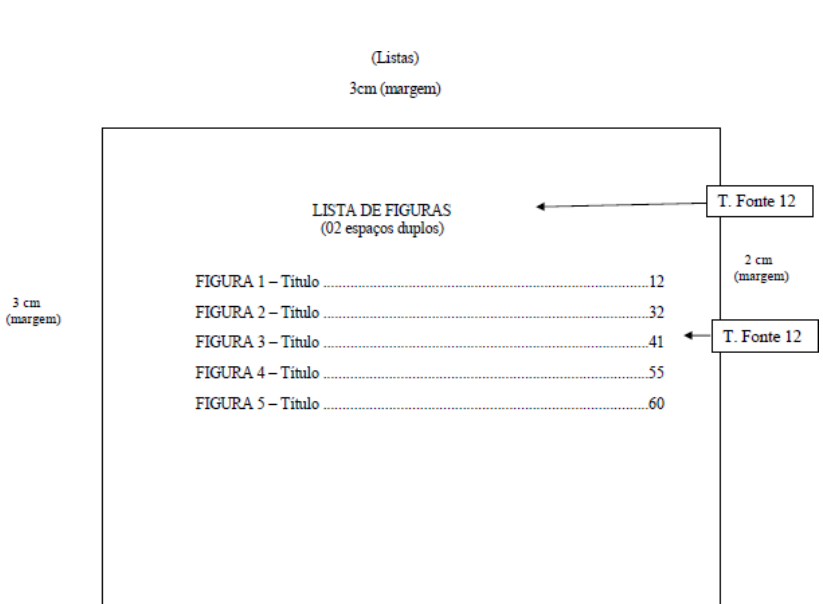

Figura 5 – Estrutura da Lista de Ilustrações

2cm (margem)

### <span id="page-19-1"></span>**5.1.11 de Tabelas (opcional)**

 $3 \text{ cm}$ 

- a- Deve ser constituída única lista para todo o trabalho;
- b- Recomenda-se fortemente o uso de indexação automática e referência cruzada;
- c- Deve seguir rigorosamente o formato da Figura 6.

#### Figura 6 – Estrutura da Lista de Tabelas

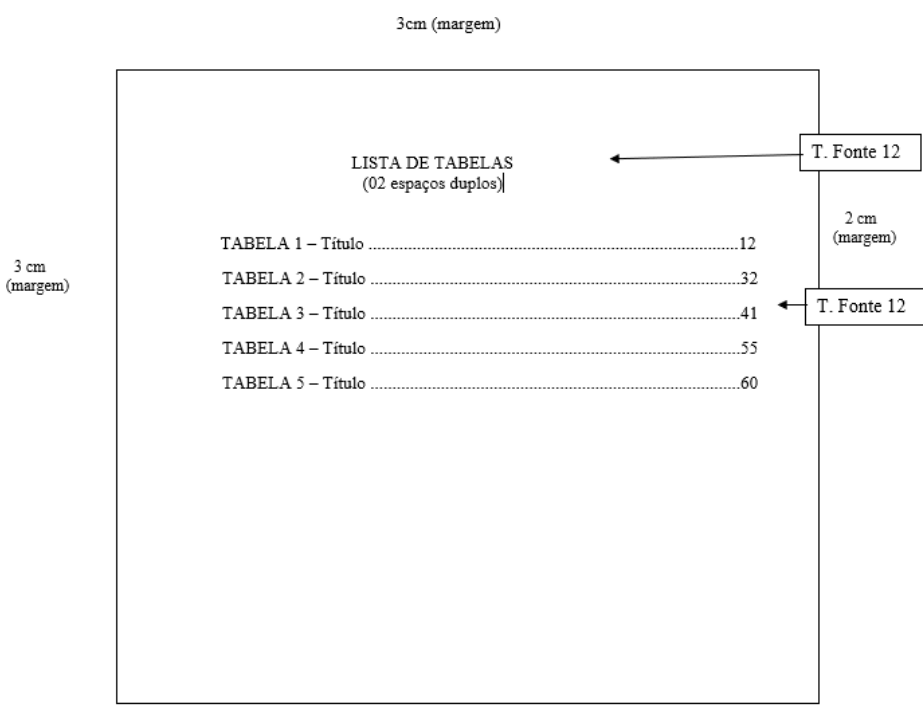

2cm (margem)

### <span id="page-20-0"></span>**5.1.12 Lista de Abreviaturas ou Siglas (opcional)**

a- Lista de abreviaturas: relação alfabética das abreviaturas utilizadas no trabalho, seguidas dos seus respectivos significados;

b- No texto, quando aparecem pela primeira vez, coloca-se seu nome por extenso,

acrescentando a sigla/abreviatura, entre parênteses.

Exemplo: Universidade Federal de Sergipe (UFS).

#### <span id="page-20-1"></span>**5.1.13 Lista de Símbolos (opcional)**

 Consiste na relação dos símbolos usados no texto,em ordem alfabética, com suas respectivas denominações. Os símbolos gregos devem ser listados após os latinos, também em ordem alfabética. Deve ser constituída única lista para todo o trabalho;

# <span id="page-21-0"></span>**5.1.14 Sumário (obrigatório)**

- a) Deve incluir apenas as partes do trabalho que lhe sucedem exatamente com a mesma grafia e número de página em que aparecem no texto;
- b) A indicação das seções deve iniciar junto à margem esquerda (inclusive os indicativos que se seguem ao primário), e a paginação obedece a margem direita;
- c) O espaço vago entre as seções e a indicação de paginação pode ser pontilhado para melhor visualização;
- d) Recomenda-se fortemente o uso de indexação automática das seções
- e) Usar o exemplo de Sumário da ABNT.
- f) Recomenda-se utilizar até o item quaternário dos indicativos de seção.
- g) Obs. O word possui recurso para fazer sumário pois facilita muito

Figura 7 – Exemplo de Sumário

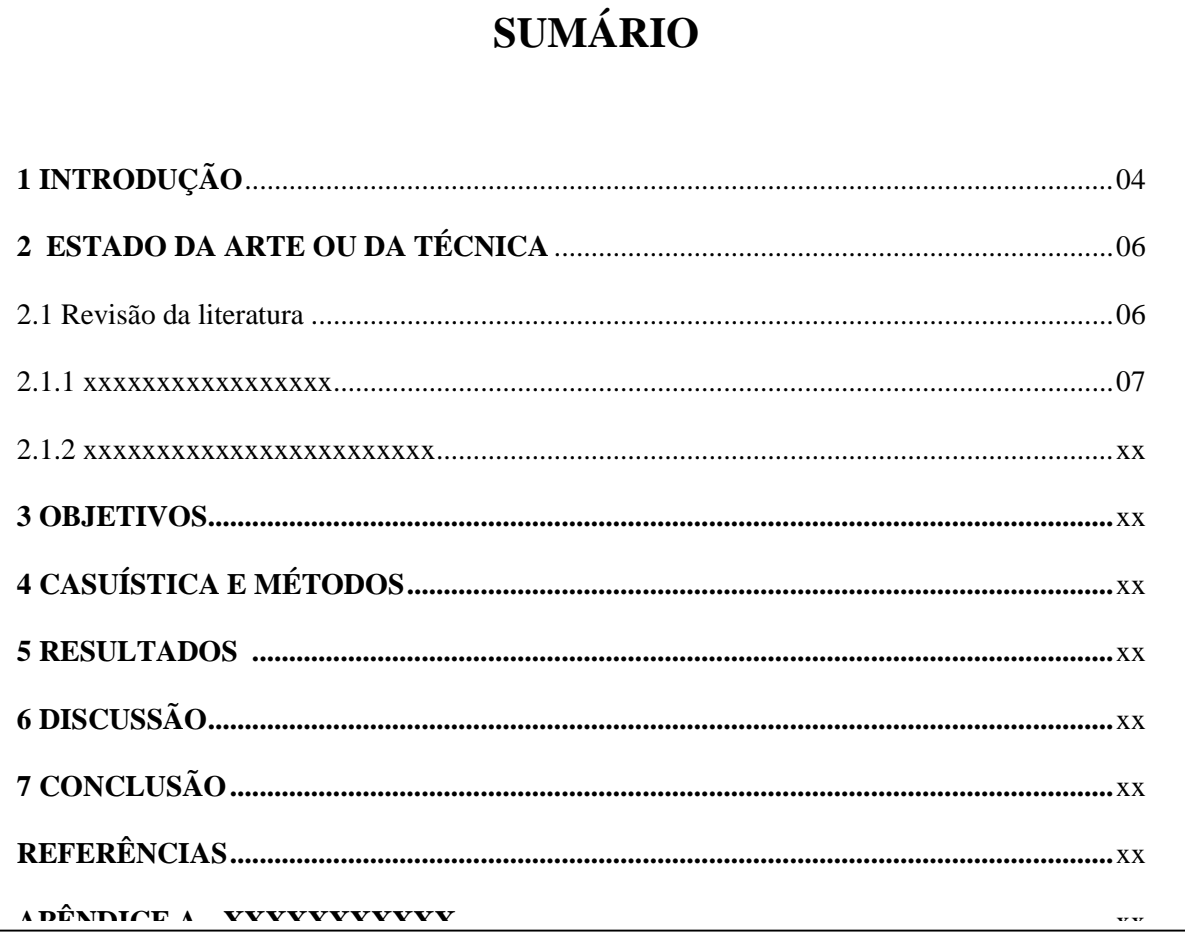

**ANEXO A - ZZZZZZZZZZZZZ ............................................................................................**xx

# <span id="page-22-0"></span>**6 PÁGINAS TEXTUAIS**

#### <span id="page-22-1"></span>**6.1 Orientações gerais para a escrita**

a) Entre os parágrafos não deixar linha em branco;

- b) Recomenda-se a utilizar até o indicativo quaternário
- c) Cada indicativo de seção inicia em uma nova folha
- d) O sistema de citação é autor/data, de acordo com ABNT
- e) atentar para remover espaço antes e depois do parágrafo

#### <span id="page-22-2"></span>**6.2 Introdução**

Na introdução, deve-se apresentar a motivação do trabalho, a natureza do texto, sua importância e os motivos que levaram ao desenvolvimento da pesquisa específica. Como temos a seção de revisão da literatura, a introdução deve ser curta, com no máximo duas páginas. Sugere-se seguir o modelo de triangulo invertido (Na parte acima, citar o problema, consequências do mesmo, o que se tem publicado para resolução do mesmo, lacunas e final o que pretende fazer). Sempre afunilando de forma que o último parágrafo seja o menor.

#### <span id="page-22-3"></span>**6.3 Revisão da literatura**

Na revisão da literatura ou estado da arte sugere-se abrir subtópicos para facilitar a leitura e focar no tema do trabalho, para que o leitor consiga se inserir no tema e se possível, de forma cronológica. Nesse tópico, cuide para inserir, sempre que possível, referências atuais.

#### <span id="page-22-4"></span>**6.4 Objetivos**

Nessa seção, deve incluir objetivo geral e específicos, ou apenas objetivos, caso o trabalho não tenha objetivos específicos. Lembrando os específicos são feitos em subtópicos. Cuidado para não misturas dados da seção de métodos nos objetivos. A escrita deve iniciar por um verbo no infinitivo.

#### <span id="page-22-5"></span>**6.5 Casuística e Métodos**

PPGTIS/UFS – Cidade Universitária "Prof. José Aloísio de Campos". Av. Marechal Rondon s/nº - Jardim Rosa Elze. CEP: 49100-000. São Cristovão – SE Podem ser intitulados de diversas maneiras, a depender do conteúdo do trabalho, como "paciente e métodos", "métodos", "casuística de métodos" etc. Deve conter local da pesquisa, período da coleta, critérios de inclusão e exclusão, sistemática da coleta, aspectos éticos (a depender do tipo de estudo, incluir TCLE, envio ou parecer do comitê de ética, riscos e benefícios e o respeito à resolução 466/2012 do CONEPE e outras necessárias).

#### <span id="page-23-0"></span>**6.6 Resultados e discussão**

Podem ser escritos separados ou juntos. ] atentem para não repetir resultados na seção de discussão. Em caso dessa seção ser substituída por artigos, pode ser intitulada como "ARTIGOS" ao invés de Resultado e discussão colocar subtópicos para cada artigo, contendo o título e indicação de publicação ou envio para a revista.

Os artigos devem já ter sidos submetidos e/ou publicado em periódicos nacionais ou estrangeiros de boa a alta qualidade. O artigo só poderá ser incluído em uma única Dissertação, ou seja, só poderá ser usado uma única vez; mesmo que possua mais alunos como co-autores; os artigos em português e ou inglês poderão ser incluídos na sua formatação original da Revista publicada (na parte de anexo), desde que sejam artigos "*open access*" (que não possuam restrições da Revista).

Os que ainda não foram publicados, devem constar como anexo a comprovação de envio e em apêndice no formato original enviado. Lembrando que no corpo da dissertação segue o formato geral da escrita, pelas normas da ABNT vigentes.

#### <span id="page-23-1"></span>**6.7 Conclusões**

Item obrigatório. Deve-se interpretar os resultados de forma lógica, clara e concisa, as conclusões e descobertas decorrentes do trabalho. Sugere-se nas conclusões, escrevam respostas objetivas aos objetivos tanto gerais como específicos. As conclusões de um trabalho de dissertação são diferente da conclusão escrita em um artigo, pois na dissertação, tem-se mais espaço para pontuar cada resultado alcançado a partir dos objetivos. Por outro lado no artigo, mistura-se um pouco de conclusões e considerações finais de forma objetiva.

#### <span id="page-23-2"></span>**6.8 Considerações finais e ou perspectivas**

Item recomendável, pois tem-se a oportunidade de qualificar o trabalho apresentado. Muitas vezes no decorrerdo trabalho surgem novos aspectos experimentais ou teóricos que podem gerar novas pesquisas. Juntamente com a complementação da experiência adquirida, deve-se listar as sugestões para futuros trabalhos ou perspectivas futuras com seus achados.

# **7 PÁGINAS PÓS TEXTUAIS**

#### <span id="page-24-0"></span>**7.1 Referências (ABNT 6023)**

- **a)** Devem estar ao final do trabalho, sem numeração de seção e apresentadas em ordem alfabética. Tudo o que está citado deve ser referenciado; e tudo o que está referenciado deve ser citado;
- **b)** Devem ser referenciadas somente as obras efetivamente consultadas e citadas no corpo do texto;
- **c)** Devem ser digitadas em espaço simples, separadas entre si por uma linha simples em branco, com espaçamento 0 pt antes e depois do parágrafo, sem recuo e alinhadas à margem esquerda do texto;
- **d)**Os autores são indicados por seu sobrenome seguido das iniciais do nome. Todas as iniciais dos autores são citadas. Quando houver até três autores, todos devem ser indicados. Quando houver quatro ou mais autores indicar apenas o primeiro, seguido da expressão et al.

OBS. A ABNT NBR 6023 de 2018 permite que todos os autores da obra sejam listados na referência, no entanto, para fins de padronização e simplificação no momento de elaborar as citações no texto, padronizou-se indicar apenas até o terceiro autor, e acima dessa quantidade fazer uso da expressão et al. Para elaboração de referências em documentos de outra natureza, tais como projetos de pesquisas, currículos ou relatórios, a menção de todos os autores poderá ser realizada se assim for recomendado (QUADRO 1).

> **Número de autores** NAS REFERENCIAS NO TEXTO COMO **CITAÇÃO UM AUTOR** REIS, D. R. (REIS, 2010) **2 AUTORES:** BERGER, P. L.; LUCKMANN, T. (BERGER; LUCKMANN, 2010) **3 AUTORES:** ÖWALL, B.; KÄYSER, A. F.; CARLSSON, G. E. (ÖWALL;KÄYSER; CARLSSON, 2015) **4 OU MAIS AUTORES:** KARREN, J. et al. (KARREN, 2020)

Quadro 1. Exemplo de citação com 1, 2, 3 e mais autores

#### **e) Outros exemplos de autoria:**

PPGTIS/UFS – Cidade Universitária "Prof. José Aloísio de Campos". **Os sobrenomes com grau de parentesco:**

Av. Marechal Rondon s/nº - Jardim Rosa Elze. CEP: 49100-000. São Cristovão – SE

FERREIRA FILHO, R. CASTRO NETO, A. C.

**Autoria corporativa**

ABNT - Associação Brasileira de Normas Técnicas.

BRASIL. Ministério da Saúde.

SBPqO - Sociedade Brasileira de Pesquisa Odontológica.

 **Sobrenomes com prefixos**  VER BOVEN, D. DI CREDDO, R. LA BRUYERE, R. VAN ENDE, E. DE MONTFORT, F

# **f) Outros exemplos de referências completas:**

# **Monografia**

ANDRADE, S. M. O. de. **O que pensa, diz e faz a população heterossexual de Campo Grande-MS, acerca das práticas sexuais de risco frente à AIDS.** 1995. 135 f. Dissertação (Mestrado em Saúde Coletiva) – Universidade Federal de Mato Grosso do Sul, Campo Grande, 1995.

### **Parte de monografia**

ROMANO, G. Imagens da juventude na era moderna. In: LEVI, G.; SCHMIDT, J. (Org.). **História dos jovens 2:** a época contemporânea. São Paulo: Companhia das Letras, 1996. p. 7-16.

Manual

SÃO PAULO (Estado). Secretaria do Meio Ambiente. Coordenadoria de Planejamento Ambiental. **Estudo de impacto ambiental – EIA:** manual de orientação. São Paulo, 1989. (Série Manuais).

PINHEIRO, O. G. Entrevista: uma prática discursiva. In: SPINK, M. J. (Org.). **Práticas discursivas e produção de sentidos no cotidiano. 4**. ed. São Paulo: Cortez, 2004. cap. 7, p. 183-214.

### **Artigo de revista**

SILVA, M. M. L. Crimes da era digital. **.Net,** Rio de janeiro, nov. 2005. Seção Ponto de Vista. Disponível em: [<http://www.brazilnet.com.br/contexts/brasilrevistas.htm>](http://www.brazilnet.com.br/contexts/brasilrevistas.htm). Acesso em: 28 jan. 2006.

GURGEL, C. Reforma do Estado e segurança pública. **Política e Administração,** Rio de Janeiro, v. 3, n. 2, p. 15-21, set. 1997. Evento como um todo

### **Trabalho em evento**

SIMPÓSIO BRASILEIRO DE REDES DE COMPUTADORES, 13., 1995, Belo Horizonte. **Anais.** Belo Horizonte: UFMG, 1995.

MARTIN NETO, L.; BAYER, C.; MIELNICZUK, J. Alterações qualitativas da matéria orgânica e os fatores determinantes da sua estabilidade. In: CONGRESSO BRASILEIRO DE CIÊNCIA DO SOLO, 26., 1997, Rio de Janeiro. **Resumos.** Rio de Janeiro: Sociedade Brasileira de Ciência do Solo, 1997, p. 443, ref. 6-141.

CONGRESSO DE INICIAÇÃO CIENTÍFICA DA UFPe, 9., 2005. Recife. **Anais eletrônicos.** Recife: UFPe, 2005. Disponível em: <http://www.propesq.ufpe.br/anais.htm>. Acesso em: 21 jan. 2006.

### **Legislação**

SÃO PAULO (Estado). Decreto n. 42.822, de 20 de janeiro de 1988. Dispõe sobre a desativação de unidades administrativas. **Lex** – coletânea de Legislação e Jurisprudência, São Paulo, v. 62, n.3, p. 217-220, 1998.

BRASIL. **Código civil.** 52. ed. São Paulo: Saraiva, 2001.

BRASIL. Constituição (1988). **Constituição da República Federativa do Brasil.** Brasília: Senado, 2001.

### **Documento jurídico eletrônico**

BRASIL. Lei n.º 9.887, de 7 de dezembro de 2005. Altera a legislação tributária federal. **Diário Oficial [da] República Federativa do Brasil,** Brasília, DF, 8 dez. 2005. Disponível em: <http://www.gov.br/mp/mp\_leis/leis\_texto.asp?Id=LEI%209887>. Acesso em: 22 fev. 2006.

# **Autor entidade**

 SERGIPE (Estado). Secretaria de Estado de Saúde. **Orientações para a política de saúde mental do Estado de Sergipe.** Aracaju, 1993.

# <span id="page-26-0"></span>**7.2 Apêndice e anexo**

**a)** Apêndices são textos elaborados pelo autor a fim de complementar sua argumentação. Anexos são documentos não elaborados pelo autor, que servem de fundamentação, comprovação ou ilustração, como mapas, leis, estatutos, entre outros. Os anexos devem aparecer após os apêndices; e ambos devem constar no sumário, não acompanhando a numeração progressiva. Os anexos ou apêndices devem ser identificados por meio de letras maiúsculas consecutivas, travessão e seus respectivos títulos.

# Exemplo:

APÊNDICE A – Planos de ação de gerenciamento de riscos

APÊNDICE B – Árvores de análise de falhas

#### ANEXO B – Tabelas antropométricas

**b)** Sugere-se que quando os anexos ou apêndices forem citados no texto no final da

frase, estes devem aparecer entre parênteses. Se inserido na redação, o termo "anexo" vem livre de parênteses.

Exemplo no texto:

Conforme Anexo A, as células...

...as células (Apêndice B).

# <span id="page-27-0"></span>8 PARTES IMPORTANTES PARA ORIENTAÇÃO NA ESCRITA

#### <span id="page-27-1"></span>**8.1 Notas de rodapé**

- **a)** São as que aparecem ao pé das páginas em que são mencionadas. Servempara abordar pontos que não devem ser incluídos no texto para não sobrecarregá-lo, apresentando observações ou aditamento ao texto. Exemplos podem ser vistos na Figura 9;
- **b)** As notas de rodapé devem seguir margem de 2 cm em relação à margem esquerda, devendo ficar separadas do texto por um filete de 3 cm a partir da margem esquerda e ter espaçamento simples e separadas entre si por dois espaços simples. As Notas de Rodapé devem ter fonte de tamanho 10.
- c) Exemplos:

Exemplo no texto:

De acordo com a Defesa Civil, o índice pluviométrico diário registrado no mês de abril foi de 68mm.

Exemplo no rodapé:

<sup>2</sup> 68 mm de índice pluviométrico registrado pela Defesa Civil em abril

#### <span id="page-27-2"></span>**8.2 Ilustrações**

Inclui plantas, fotografias, mapas, gráficos, fluxogramas, organogramas, esquemas, desenhos e outros. A titulação, ao contrário de tabelas e quadros, aparece na parte inferior, antecedida por seu número de ordem de ocorrência no texto em algarismos arábicos (título e legendas). Usar fonte tamanho 11 e espaçamento simples. (FIGURA 7)

PPGTIS/UFS – Cidade Universitária "Prof. José Aloísio de Campos". Av. Marechal Rondon s/nº - Jardim Rosa Elze. CEP: 49100-000. São Cristovão – SE

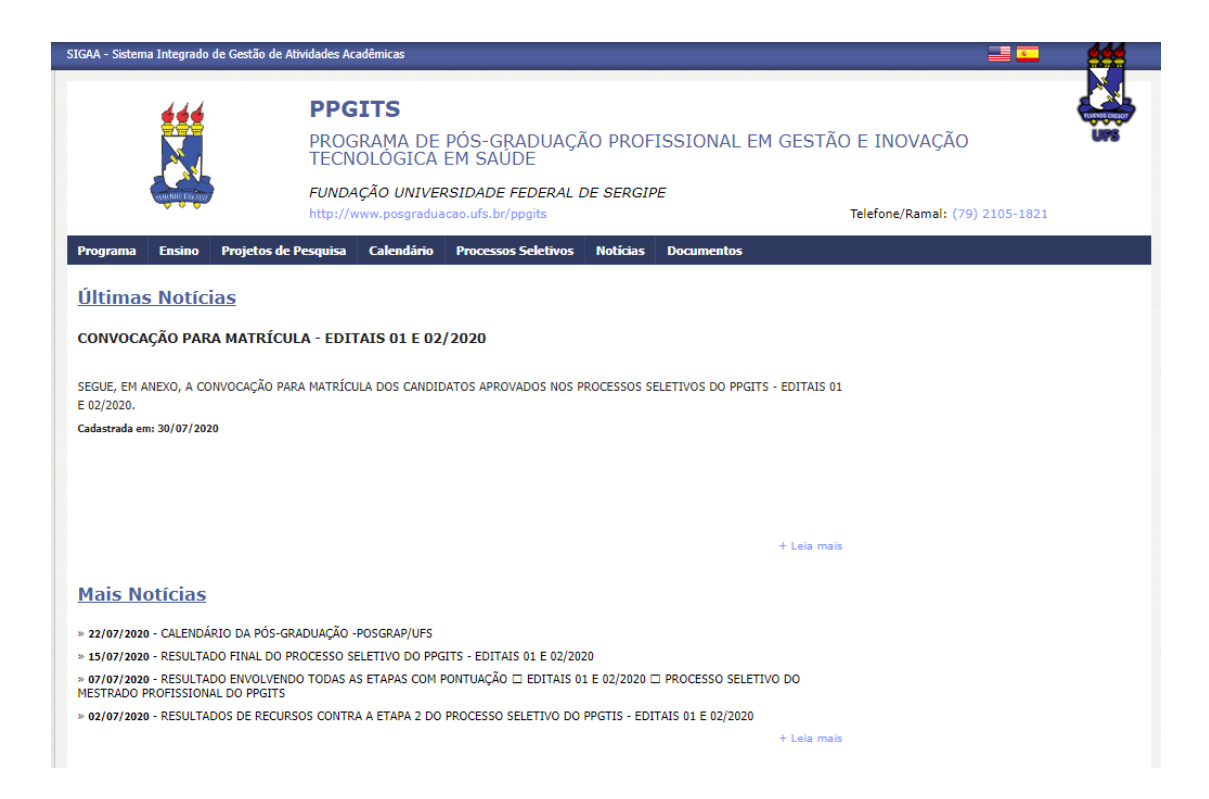

<span id="page-28-0"></span>Figura 07 – Página inicial do site do PPGITS Fonte: SIGAA - [Sistema Integrado de Gestão de Atividades Acadêmicas](https://www.sigaa.ufs.br/) – UFS, 2020. **8.3 Tabelas e quadros**

a) A seção 3.32 da NBR 14724:2011 define a Tabela como sendo uma "forma não discursiva de apresentar informações das quais o dado numérico se destaca como informação central" (ASSOCIAÇÃO BRASILEIRA DE NORMAS TÉCNICAS, 2011, p.4). As tabelas são abertas, ou seja, não possuem linhas laterais nem internas, apenas duas acima e uma abaixo. Já o quadro, pode ser todo fechado laterais e com linhas de grade.

b) Em relação ao Quadro, geralmente utiliza-se para organizar apresentação não numérica de algumas informações e pode conter linhas de grade. Deve-se atentar para o tamanho das letras e evitar número excessivo de informações contidas no mesmo, para não perder o sentido de facilitar a apresentação do conteúdo

c) O título deve ser digitado acima da tabela (ou quadro) utilizando-se fonte de tamanho 11, obedecendo a margem esquerda; somente a inicial da frase e dos nomes próprios é escrito em letras maiúsculas.

d) Após a palavra Tabela (ou Quadro)*,* deve-se utilizar um número em algarismo arábico, com

numeração independente e sequencial, seguido de um hífen e a descrição sucinta do conteúdo (natureza e abrangência) da mesma, incluindo local e ano.

e) Deve-se utilizar espaçamento simples e ser apresentadas em uma única página preferencialmente. Quando a tabela for mais larga do que a página, poderá ser impressa no sentido vertical;

f) Devem ser inseridas em local tão próximo quanto possível do trecho após onde são mencionadas.

h) A fonte deve ser colocada imediatamente abaixo da tabela (ou quadro) em letra maiúscula/minúscula para indicar a autoridade dos dados e/ou informações da tabela, precedida da palavra Fonte. Usar fonte de tamanho 10. Quando a tabela (ou quadro) for elaborada pelo autor, usa-se Fonte: Elaborada pelo autor;

i) As notas indicam-se esclarecimentos a respeito do conteúdo das tabelas.

Exemplo:

Tabela 1 - Interpretação de análise de solo para indicação de adubação fosfatada (fósforo extraído pelo método Mehlich I), para solos de Cerrado.

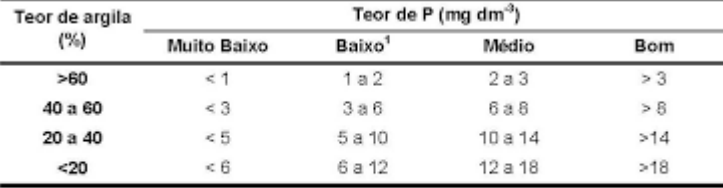

Ao atingir niveis de P extraivel acima dos valores estabelecidos nesta classe, utilizar somente adubação de manutenção Fonte: Sousa & Lobato (1996).

Fonte: Agência Embrapa de Informação Tecnológica - Ageitec – Embrapa, 2020.

#### <span id="page-29-0"></span>**8.4 Citações (ABNT 10520)**

Citação é uma menção de uma informação extraída de outra fonte. Tudo o que for citado, necessariamente deve ter sido lido na íntegra, principalmente quando se tratar de artigos científicos, onde algumas vezes só se tem acesso ao resumo, nesse caso, não pode ser incluído na citação. Outra dica: quando se referencia algo no texto, deve-se citar os resultados e ou conclusões dos trabalhos citados e não o que o mesmo escreveu na introdução ou revisão (pois nessa parte ele referencia outros trabalhos que não o seu).

PPGTIS/UFS – Cidade Universitária "Prof. José Aloísio de Campos". Av. Marechal Rondon s/nº - Jardim Rosa Elze. CEP: 49100-000. São Cristovão – SE Nas citações, as chamadas pelo sobrenome do autor, pela instituição responsável ou título incluído na sentença devem ser em letras maiúsculas e minúsculas e, quando estiverem entre parênteses, devem ser em letras maiúsculas. Abaixo daremos alguns exemplos, mas

sugerimos consultas a norma específica para maiores detalhes.

Exemplo 1- A ironia seria assim uma forma implícita de heterogeneidade mostrada, conforme a classificação proposta por Authier-Reiriz (1982).

Exemplo 2- A ironia seria assim uma forma implícita de heterogeneidade (AUTHIER-REIRIZ, 1982).

**8.4.1 Citação direta:** Transcrição textual de parte da obra do autor consultado. Pode-se fazer citação direta (conteúdo exato "*ips literi"* do conteúdo citado, atentando para não utilizar em demasia, pois quebra muito a sequência do texto para o leitor, ficando cansativo. Nesse caso, alé de incluir auto (re) e data, inclui-se também número da página. Até 3 linha, coloca-se no texto entre aspas e mais de 3 linhas, faz-se recuo de 4 cm da margem esquerda do texto, iniciando em outra linha, com fonte menor que 12 (10 ou 11) e espaço simples.

Exemplo 1- "Apesar das aparências, a desconstrução do logocentrismo não é uma psicanálise da filosofia [...]" (DERRIDA, 1967, p. 293).

Exemplo 2- Oliveira e Leonardos (1943, p. 146) dizem que a "[...] relação da série São Roque com os granitos porfiróides pequenos é muito clara."

Exemplo 3- Meyer parte de uma passagem da crônica de "14 de maio", de A Semana: "Houve sol, e grande sol, naquele domingo de 1888, em que o Senado votou a lei, que a regente sancionou [...] (ASSIS, 1994, v. 3, p. 583).

Exemplo 4- Deixar uma linha em branco após o texto e não precisa de aspas no inicio ou final do texto.

> A teleconferência permite ao indivíduo participar de um encontro nacional ou regional sem a necessidade de deixar seu local de origem. Tipos comuns de teleconferência incluem o uso da televisão, telefone, e computador. Através de áudio-conferência, utilizando a companhia local de telefone, um sinal de áudio pode ser emitido em um salão de qualquer dimensão. (NICHOLS, 1993, p. 181).

**8.4.2 Citação indireta:** Texto baseado na obra do autor consultado.

**8.4.3 Citação de citação:** Citação direta ou indireta de um texto em que não se teve acesso ao original. A expressão apud – citado por, conforme, segundo – pode, também, ser usada no texto. Orienta-se não fazer uso desse tupo de citação em excesso, principalmente em obras atuais, que podem ser consultadas, pois diminui a qualidade do referencial teórico adotado

Av. Marechal Rondon s/nº - Jardim Rosa Elze. CEP: 49100-000. São Cristovão – SE

Exemplo 1- Segundo Silva (1983 apud ABREU, 1999, p. 3) diz ser [...] "[...] o viés organicista da burocracia estatal e o antiliberalismo da cultura política de 1937, preservado de modo encapuçado na Carta de 1946." (VIANNA, 1986, p. 172 apud SEGATTO, 1995, p. 214-215).

Exemplo 2- No modelo serial de Gough (1972 apud NARDI, 1993), o ato de ler envolve um processamento serial que começa com uma fixação ocular sobre o texto, prosseguindo da esquerda para a direita de forma linear.

# <span id="page-32-0"></span>**9 RECOMENDAÇÕES PARA QUALIFICAÇÃO**

- 1) Para o exame de qualificação deve incluir alguns resultados significativos do trabalho (podendo ser algum artigo já submetido a Revista indexada);
- 2) É obrigatório o Capítulo do **CRONOGRAMA** no projeto de qualificação, o qual não deve estar presente no documento final de Dissertação. Deve-se mostrar a evolução do trabalho, preferencialmente em forma de uma Tabela, diferenciando-se as etapas já executadas, em andamento e a executar, ao longo do trabalho.

A Figura 8 mostra os espaçamentos e estruturas a serem apresentados na Dissertação Final.

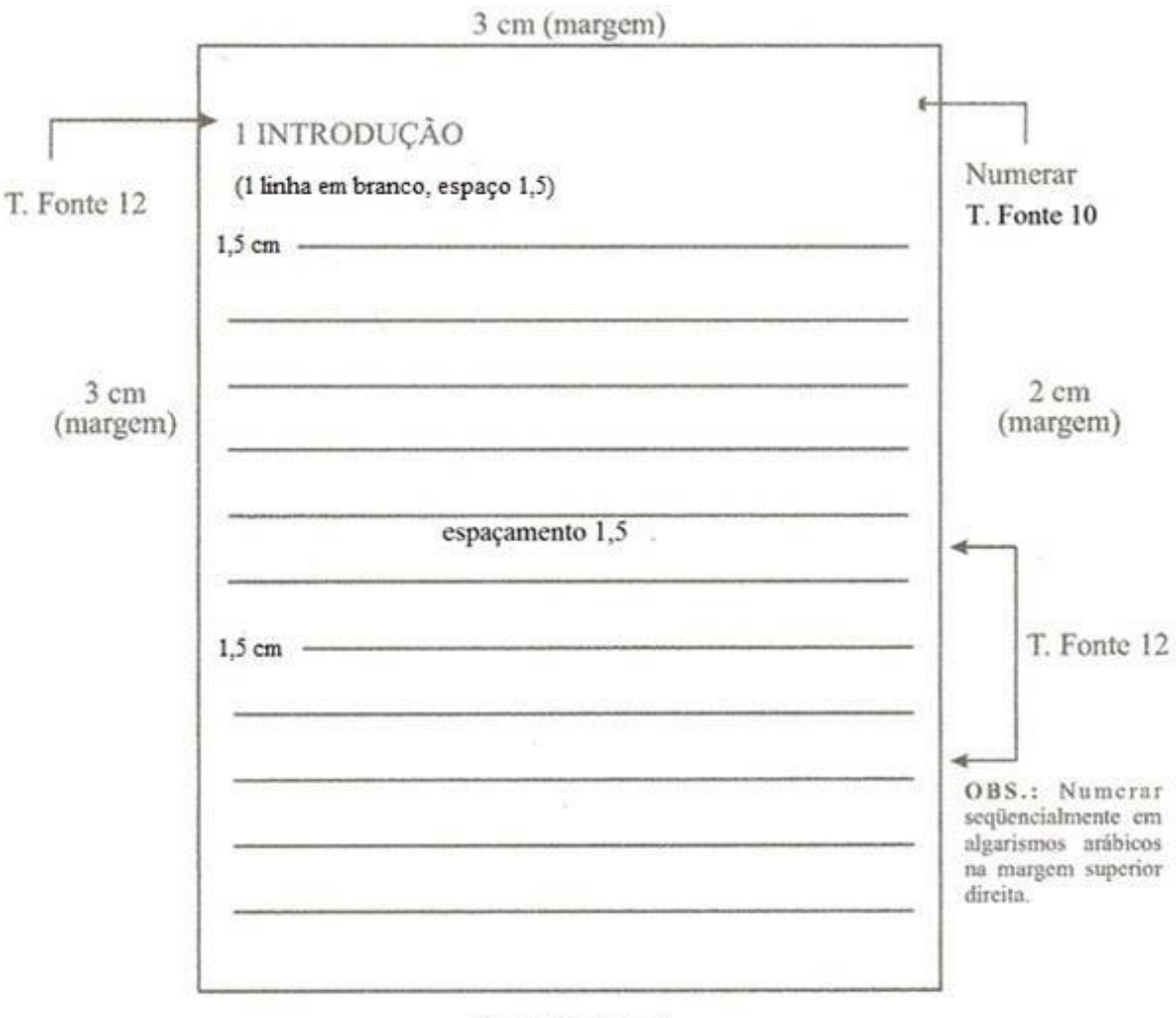

Figura 8 – Estrutura das Seções de Desenvolvimento do Trabalho

2 cm (margem)

# <span id="page-33-0"></span>**APÊNCICE 1- COMO NUMERAR PÁGINAS DIFERENTES NO DOCUMENTO WORD**

Passo 1. Abra o documento que deseja paginar e acesse a aba "Inserir". Em seguida, escolha a opção "Número de Página";

Passo 2. Agora, selecione a mensagem "Número da Página" e aguarde a configuração do recurso ser exibida;

Passo 3. Configure os números de acordo com o tipo de documento em que está trabalhando. Para casos de trabalhos que seguem as regras da ABNT, configure a posição para "Início da página (Cabeçalho)" e o alinhamento em "Direita". Para continuar, pressione "OK"

Passo 4. A numeração é adicionada em todas as páginas do documento. No entanto, será necessário realizar ajustes para que a paginação siga as regras da ABNT. Para resolver isso, siga até a aba "Inserir" e selecione a opção "Cabeçalho" ou "Rodapé";

Passo 5. Pressione a opção "Editar Cabeçalho" para prosseguir;

Passo 6. Nesse momento, selecione no menu superior a opção "Primeira Página Diferente". Em seguida, pressione "Fechar Cabeçalho e Rodapé". Essa ação irá retirar o número da primeira página do documento;

Passo 7. Os números, entretanto, continuam aparecendo na página "Sumário" — o que vai contra as normas da ABNT. Para resolver isso, selecione a última linha de texto da primeira página que está sem numeração e acesse a aba "Layout" no menu superior;

Passo 8. Escolha a opção "Quebras" e, em seguida, vá até "Próxima Página". Feito isso, a numeração aparecerá apenas na página de introdução do documento, assim como indica as regras da ABNT.

# **APÊNDICE 2- COMO FAZER SUMÁRIO PELO WORD**

<span id="page-34-0"></span>Passo 1- Após ter escrito todo o documento, vá para a página com o título sumário (deixe essa pagina em branco durante a escrita, apenas com o titulo centralizado, negrito e caixa alta

Passo 2- Clique na janela exibir/ estrutura de tópicos

Passo 3- Aparecerá todo seu documento em tópicos. Na janela superior esquerda, tem uma janela com níveis (1, 2, 3.....corpo de texto). Pela norma ABNT, todo o sumario é alinhado a esquerda, independente do indicativo de seção. Dessa forma, você irá nivelar o que vai aparecer no sumario como nível 1 e o que não quer que apareça como "corpo de texto". Sugere-se incluir indicativos de seção primaria, secundária e ou terciária, senão fica muito grande e passa de uma página. Esse passo é muito importante, pois se deixar escapar corpo de texto como nível, aparecerá escrita indesejável no sumário.

Ex. sinal de + aparece do lado esquerdo do indicativo (quer dizer que entrará no sumario e uma bolinha seria corpo de texto.

Passo 4- Quando nivelar tudo, deve-se fechar a estrutura de tópicos e aparecerá o documento original.

Passo 5- Vá até a folha de sumário e acesse a janela referencias/sumário e o mesmo aparecerá. Lembre-se de deixar o cursor abaixo da palavra sumario.

Passo 6- Confira tudo para verificar se todos os indicativos estão no sumario. Caso precise arrumar, é so repetir o passo 2 e nivelar novamente

Essa forma de fazer sumario facilita pois automaticamente as páginas são numeradas e qualquer mudança no documento, basta atualizar sumario na própria página do mesmo que ele atualiza.